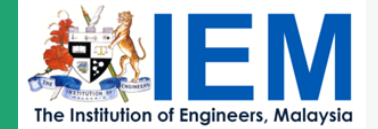

 $E$ -Cert will

### ONE DAY VIRTUAL COURSE ON

# **CREATING PROJECT CRITICAL PATH METHOD (CPM) BY USING MS PROJECT 2010 FOR THE BEGINNERS**

**BEM APPROVED CPD: 7 REF. NO : IEM21/HQ/470/C (w)**

ORGANISED BY: PROJECT MANAGEMENT TECHNICAL DIVIDISION

## 14 DECEMBER 2021, TUESDAY 9.00AM - 5.00PM

SPEAKER : Ir. DESMOND FUNG BIN CHAI

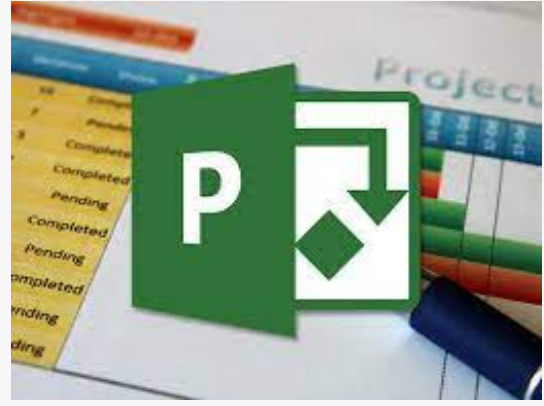

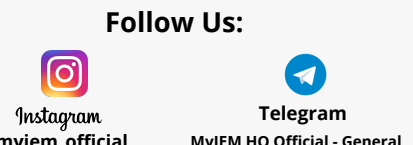

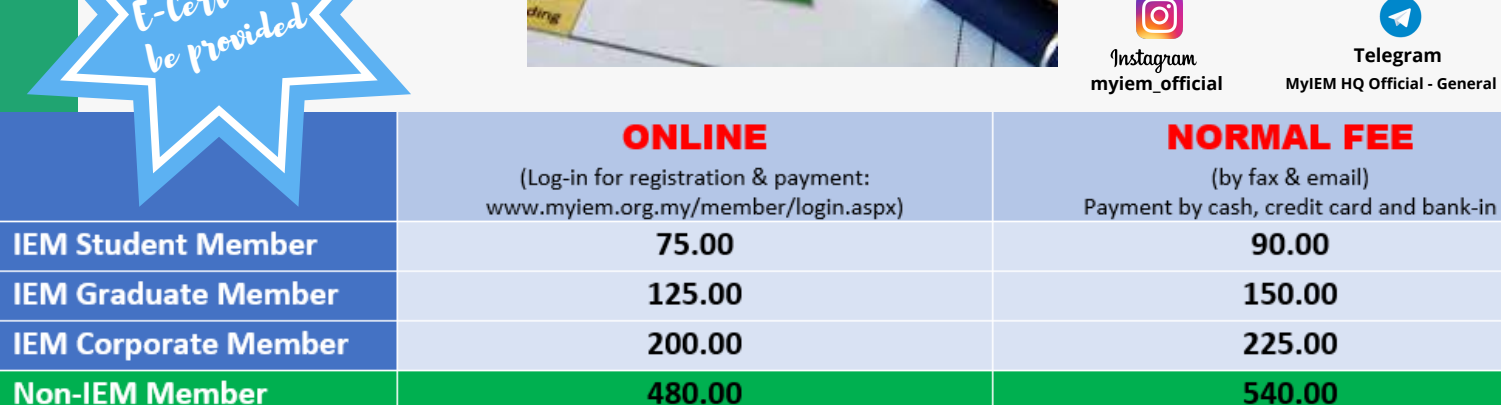

Register at www.myiem.org.my

- *Prerequisite: 1 to 2 year on field experience in construction project.*
- *Who should attend: Site supervisors, site engineers, project engineers, and those who are keened to learn Microsoft project*
- *Get ready laptop and preload with Microsoft Project 2010 or newer version*

# **SYNOPSIS**

The objective of this workshop is to train and provide site supervisors, site engineers or project engineers a hands-on practice to create project CPM (Critical Path Method) with MS project 2010.

# **WORKSHOP OUTLINE**

### **A) Online: Morning Session (9:00 am - 12:00nn)**

- 1. Opening blank file and saving a new project file File Name (5 mins)
- 2. Creating of project calendar local based public holidays (40 mins)
- 3. Setting of project commencement date and calendar (5 mins)
- 4. Page setup project title, filename, author, date…. (20 mins)
- 5. Listing and sequencing of activities in the logical order (30 mins) (Items in BQ vs works in construction drawings)

------------------------------------------------------------------------------------------------------

- 6. Construction duration of each activity (30 mins) (Contract conditions - sectional handing over)
- 7. Entry of construction breakdown cost (15 mins)
- 8. Predecessor / Successor logical linking of dependency/relationship of activities (SS, SF, FS, FF) (30 mins)
- 9. Reviewing and rationalization of your CPM (15 mins)

#### Total 180 mins = 3hrs

------------------------------------------------------------------------------------------------------

------------------------------------------------------------------------------------------------------

### **B) Offline: Practice and Lunch Break: (12:00am - 3:30pm) - 3.5 hrs**

- 10. Assignment (12:00am 1:00pm)
- 11. Lunch break (1:00pm 2:00pm)
- 12. …continue…..Assignment (2:00pm 3:30pm)

### **C) Online: Afternoon Session (3:30pm - 5:00pm) - 1.5 hrs**

- 1. Discussion of Assignment (1hr 15mins)
- 2. Network diagram (PERT) and identifying Critical Path of the project (10mins)
- 3. Saving the project baseline program/scheduled program (5 mins)

### **END OF THE WORKSHOP @ 5:00pm (Total workshop hours = 8 hrs)**

#### **What will you learn after the course?**

The attendees shall be able to start creating project CPM with Microsoft project software.

# **SPEAKER'S PROFILE**

Ir. Desmond Fung Bin Chai has been in the construction industry since 1984 upon his graduation from the University of Dalhousie, Halifax, Nova Scotia, Canada with Bachelor of Civil Engineering. In the course of implementing the construction projects, Ir. Desmond Fung has extensively used Microsoft Project CPM (Critical Path Method) to track, monitor and prepare progress report, and also provided employer/client advices to mitigate the delayed activities / project.

Project reference of MS Project CPM being implemented, amongst others:

- Onshore Construction Contract for The 29.916MW a.c Photovotaic Power Generation Facilities Project in Gebeng Industrial Park, Malaysia for BayWa / RE Gebeng Sdn Bhd – 2019
- Civil and Structural Works for Sewage Treatment Plant (STP) and Network Pump station (NPS) for Kertih Biopolymer Park Phase 3 in Lot Q at Kertih Polymer Park, Mukim Kertih, Kemaman, Terengganu Darul Iman for The East Coast Economic Region Development Council (ECERDC). – 2019

#### **Cancellation Policy**

No cancellation will be accepted prior to the date of the event. However, replacement or substitute may be made at any time with 7 days prior notification and substitute will be charged according to membership status.

#### **Personal Data Protection Act**

I have read and understood the IEM's Personal Data Protection Notice published on IEM's website at http://www.myiem.org.my and I agree to IEM's use and processing of my personal data as set out in the said notice.

**Chairman,**

**Project Management Technical Division The Institution of Engineers Malaysia, Bangunan Ingenieur, Lots 60 & 62, Jalan 52/4, 46720 Petaling Jaya, Selangor Darul Ehsan Tel: 03-7968 4005 Fax to 03-7957 7678 Email: ezzaty@iem.org.my Website: www.myiem.org.my**

#### **REGISTRATION FORM**

#### **VIRTUAL ONE DAY COURSE ON CREATING PROJECT CRITICAL PATH METHOD (CPM) BY USING MS PROJECT 2010 FOR THE BEGINNERS 14 December 2021 (Tuesday)**

**Closing date : 9 December 2021**

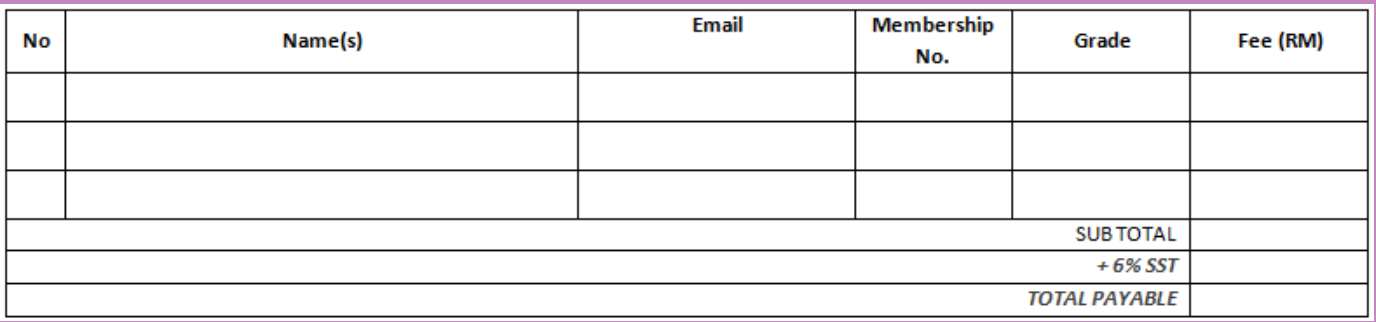

#### **PAYMENT DETAILS :**

Cash RM

Cheque no. \_\_\_\_\_\_\_\_\_\_\_\_\_\_for the amount of RM\_\_\_\_\_\_\_\_\_\_\_\_\_\_(non-refundable).

**FULL PAYMENT must be settled before commencement of the course,** otherwise participants will not be allowed to enter the hall. If a place is reserved and the intended participant fails to attend the course, the fee is to be settled in full. If the participant failed to attend the course, the fee paid is non refundable. The Registration Fee includes lecture notes, refreshment and lunch.

For **ONLINE REGISTRATIONS,** please note that payment **MUST** be made **BEFORE the closing date.** If payment is not received within the stipulated time, the registration fee will be reverted to the normal registration fee.

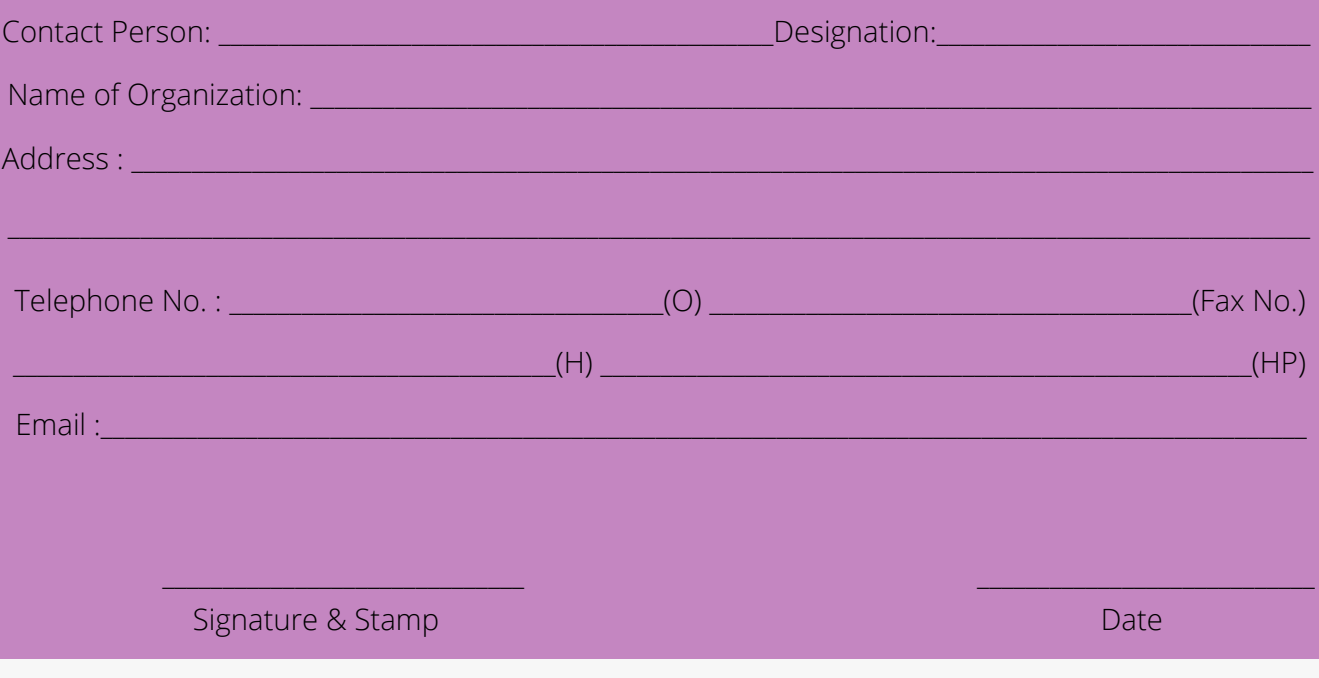